#### **BAB III**

# **METODE PENELITIAN**

## **3.1 Desain Penelitian**

Penelitian ini menggunakan desain penelitian observasional (non eksperimental) yang bersifat deskriptif dan kuantitatif dengan rancangan *Cross sectional*. Data yang dipakai berupa data primer dan sekunder. Data primer berupa hasil wawancara mendalam dengan unit IFRS sedang data sekunder adalah data retrospektif yang didapat dari telaah dokumen berupa nama obat, harga obat dan jumlah pemakaian obat untuk pasien JKN.

Analisis ABC digunakan untuk mengolah data sekunder dan selanjutnya dilakukan perhitungan nilai EOQ, *buffer stock* dan ROP.

## **3.1.1 Tempat dan Waktu**

Penelitian ini dilakukan di Instalasi Farmasi RSUD Dr.Soekardjo Kota Tasikmalaya pada Mei – Juni 2018

## **3.1.2 Populasi dan Sampel Penelitian**

Populasi pada penelitian ini adalah obat JKN yang ada di unit logistik RSUD Dr. Soekardjo Kota Tasikmalaya yang digunakan adalah data pemakaian obat JKN selama Januari – Desember 2017. Pada penelitian ini menggunakan Total Sampling dan juga dilakukan pengumpulan data dengan narasumber kepada Kepala Instalasi Farmasi dan Kepala Gudang.

# **3.2 Definisi Operasional**

| <b>Variabel</b> | <b>Definisi</b>    | Cara                   | Hasil            | Keterangan |
|-----------------|--------------------|------------------------|------------------|------------|
|                 |                    | Mendapatkan            |                  |            |
|                 |                    | Data                   |                  |            |
| Sistem          | Proses             | Wawancara dengan       | Deskripsi proses |            |
| Pengendalian    | perencanaan dan    | kepala unit logistik.  | pengadaan obat   |            |
|                 | pembelian obat     |                        | oleh unit        |            |
|                 | oleh unit logistik |                        | logistik.        |            |
| Obat JKN        | Obat yang ada      | Menelaah daftar obat   | Daftar obat-     |            |
|                 | dalam              | JKN yang disediakan    | obatan yang ada  |            |
|                 | Formularium        | oleh unit logistik     | di unit logistk  |            |
|                 | Nasional atau obat |                        |                  |            |
|                 | sejenis yang       |                        |                  |            |
|                 | digunakan untuk    |                        |                  |            |
|                 | pelayanan pasien   |                        |                  |            |
|                 | peserta JKN        |                        |                  |            |
| Harga Obat      | Harga beli         | Menelaah dokumen       | Daftar obat-     |            |
|                 | ditambah dengan    | daftar obat dan harga  | obatan JKN yang  |            |
|                 | PPN, sesuai        | JKN dari unit logistik | terdri dari nama |            |
|                 | dengan informasi   | melalui bagian PSI.    | obat dan harga   |            |
|                 | yang tersedia      |                        | obat             |            |
|                 |                    |                        |                  |            |
|                 |                    |                        |                  |            |

**Tabel 3.1 Variabel-variabel dalam penelitian**

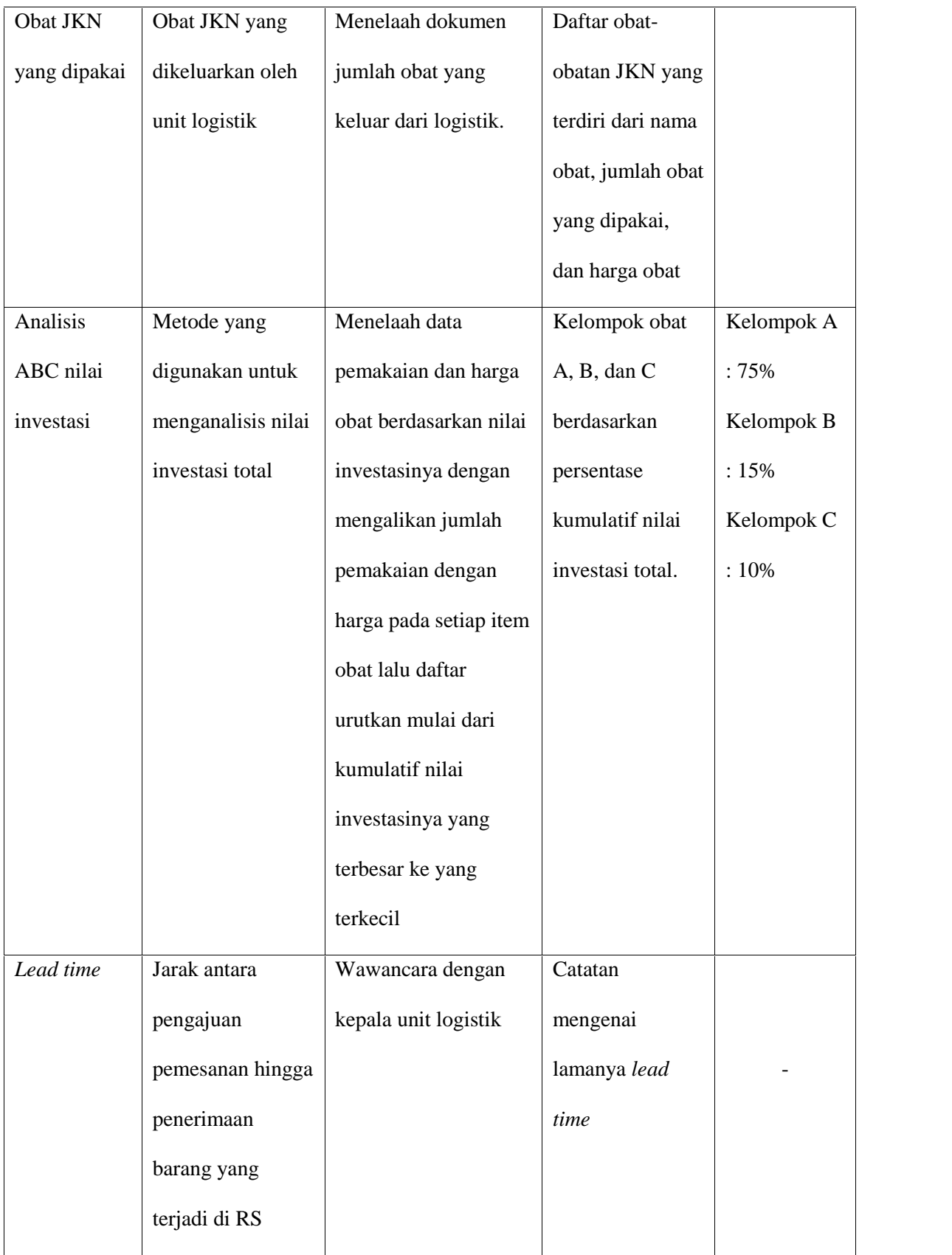

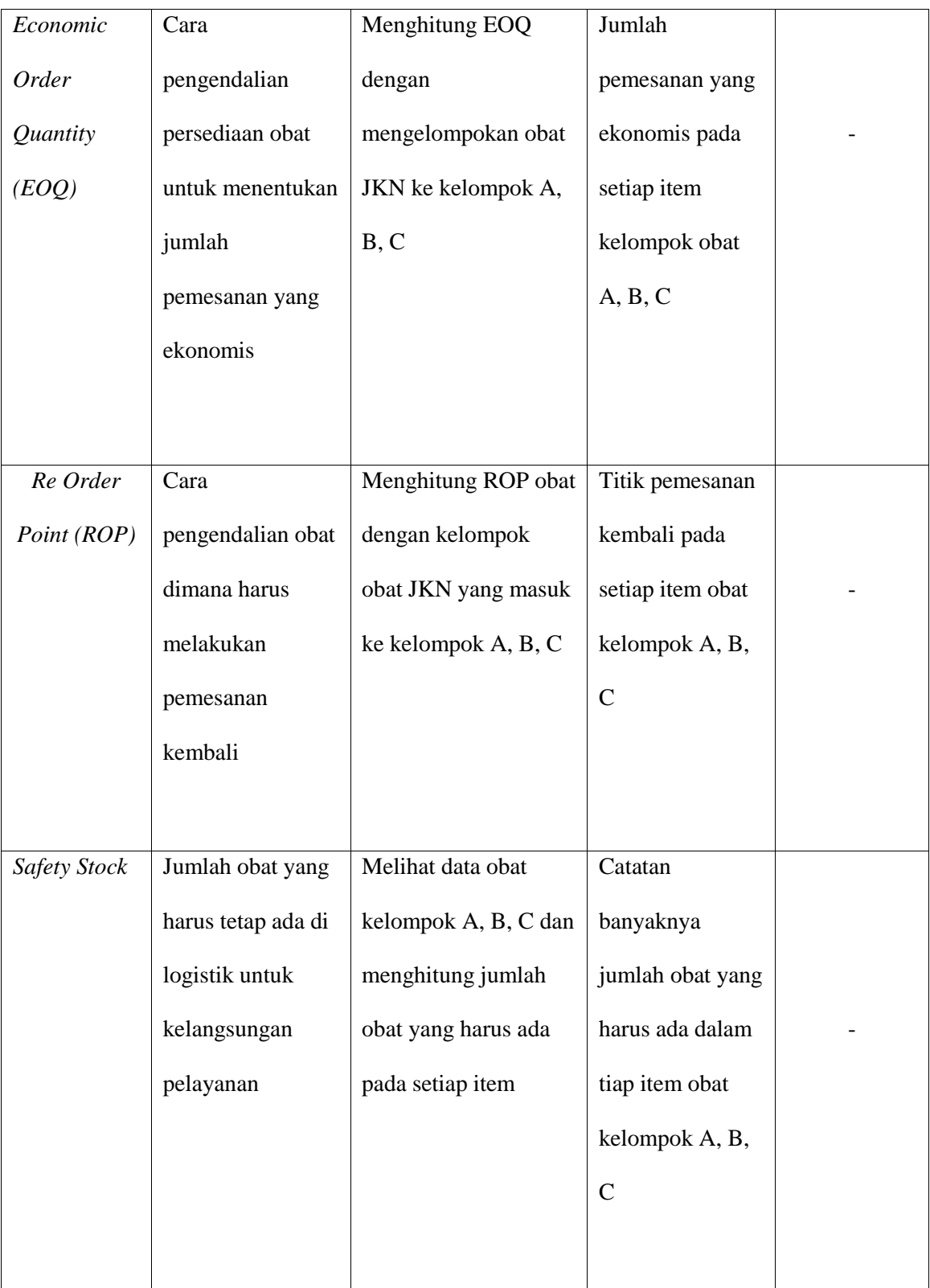

## **3.3 Instrumen Penelitian**

Instrumen untuk data primer menggunakan telaah dokumen seperti, daftar nama obat, jumlah pemakaian obat dan harga obat. Pertanyaan wawancara dengan Kepala Instalasi Farmasi dan Kepala Gudang menggunakan daftar pertanyaan dibantu alat perekam untuk dokumentasi.

#### **3.4 Langkah kerja**

1. Tahap Persiapan

Pada tahap ini pengurusan ijin ke pihak rumah sakit dan pihak tata usaha prodi farmasi Universitas Muhammadiyah Yogyakarta. Kemudian persiapan daftar pertanyaan.

2. Tahap Pelaksanaan

Pada tahap ini dilakukan penelusuran terhadap penggunaan obat JKN ditelusuri melalui Instalasi Farmasi Rumah Sakit. Penelusuran dokumen-dokumen yang dibutukan dalam penelitian seperti daftar nama obat JKN, jumlah pemakaian obat JKN, dan harga obat JKN. Selain itu ditambah dengan wawancara mendalam dengan unit logistik dan kepala instalasi farmasi.

3. Tahap Pelaporan

Tahap ini adalah tahap terakhir dimana semua data yang telah didapat dan telah dianalisis menggunakan analisis yang digunakan

#### **3.5 Skema Langkah Kerja**

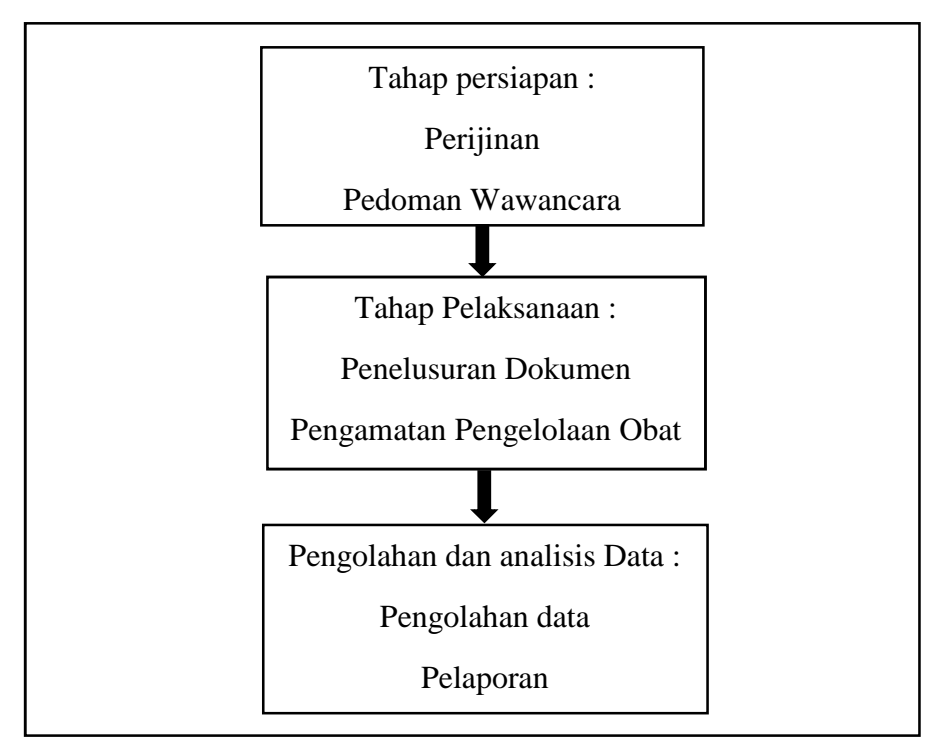

**Gambar 3. Skema langkah kerja**

## **3.5.1 Analisis Data**

Wawancara mendalam dilakukan kepada kepala unit logistik dan Kepala Instalasi Farmasi. Kemudian hasil wawancara dituliskan dalam tabel transkrip wawancara. Mendeskripsikan mengenai sistem pengelolaan obat untuk pasien JKN.

Setelah melewati proses wawancara, selanjutnya analisis dilakukan untuk proses perencanaan persediaan obat JKN dengan tahap dalam analisis mengikuti langkah sebagai berikut :

1. Metode Analsis ABC

Penelitian diawali dengan mengumpulkan dan menginput data mengenai daftar nama obat, jumlah pemakain obat dan harga obat JKN selama tahun 2017 (Januari-Desember) dengan menggunakan *microsoft excel*, Kemudian obat dihitung berdasarkan nilai investasinya, dengan cara perhitungan, Nilai investasi obat dihitung dengan mengkalikan jumlah pemakaian dengan harga masing-masing obat.

Pengelompokan obat dilakukan sebagai berikut :

- Kelompok A dengan persentase kumulatif 75 %
- Kelompok B dengan persentase kumulatif 15%
- Kelompok C dengan persentase kumulatif 5%
- 2. Perhitungan *EOQ*

Untuk melakukan perhitungan *EOQ* dapat dilakukan dengan rumus sebagai

berikut :

$$
\mathsf{E}\mathsf{O}\mathsf{Q} = \sqrt{\frac{2SD}{H}}
$$

Keterangan :

- Q : Jumlah optimum unit per pesanan
- D : Jumlah permintaan
- S : Biaya pemesanan untuk setiap pesanan
- H : Biaya penyimpanan per unit per tahun
- 3. Perhitungan *buffer stock* dilakukan dengan rumus sebagai berikut :

 $SS = C_A \times LT$ 

Keterangan :

- SS : *Safety stock/buffer stock* (persediaan pengaman)
- C<sup>A</sup> : Rata-rata pemakaian dalam satu bulan
- LT : *Lead time* (waktu tunggu)

4. Perhitungan ROP dilakukan dengan menggunakan rumus sebagai berikut :

$$
ROP = (d x L) + SS
$$

Keterangan :

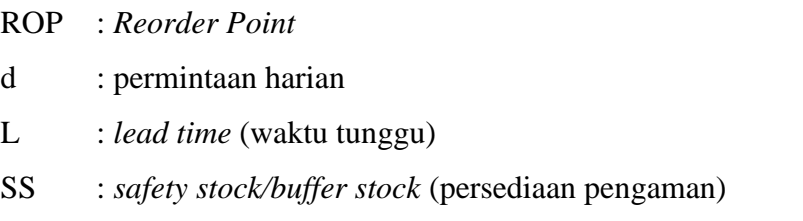

# **3.6 Penyajian Data**

Hasil dari penelitian akan disajikan secara narasi dan dalam bentuk matriks berdasarkan kutipan hasil wawancara yang dibandingkan dengan teori tentang pengendalian persediaan obat dan hasil dari perhitungan metode analisis ABC, EOQ, *buffer stock,* dan ROP akan disajikan dalam bentuk tabel.